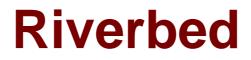

# Exam 201-01

## Riverbed Certified Solutions Associate - Network Performance Management

Verson: Demo

[Total Questions: 10]

#### **Question No:1**

How can I increase the amount of packet storage capacity available on an AppResponse appliance?

- A. Install more hard drives.
- **B.** Change the RAID configuration.
- C. Decrease the snapshot storage in the web user interface.
- D. Install an Expression Chassis.

#### Answer: D

### **Question No:2**

What Operating System is required for installation of Cascade Pilot?

- A. Windows Server 2003 or Windows Server 2008
- B. Windows XP, Windows Vista, or Windows 7

**C.** Cascade Pilot is not specific to an operating system since access is through any standard web browser.

**D.** Any operating system supported by Wireshark

#### Answer: B

#### **Question No:3**

Which product category is Cascade likely to be included within? (Select 3)

- A. Fault Management
- B. Application Performance Management (APM)
- C. Network Behavior Analysis (NBA)
- D. Flow based Network Monitoring and Analysis

#### Answer: B,C,D

**Question No:4** 

Which of the following pieces of information is required when configuring an Cascade Enterprise Profiler?

- A. BGP AS number
- B. IP address of Sensor
- **C.** Default gateway of Internet router
- D. Subnet mask for entire corporate network
- E. Subnet mask for all Cascade Enterprise Profiler modules

Answer: E

Question No : 5

Which of the following are valid Cascade Profiler Report export formats? (Select 3)

- A. XML
- B. PDF
- C. CSV
- D. EDI
- E. HTML

Answer: B,C,E

## **Question No:6**

Which fields are generally available for export using NetFlow technology? (Select 3)

- A. Source and Destination IP Address of endstations
- B. Source and Destination MAC Address of endstations
- C. Source and Destination Hardware Port Numbers of endstations
- D. Source and Destination UDP or TCP Port Numbers
- E. TCP Flags used

## Answer: A,D,E

In configuring a router to send NetFlow to Cascade, an important point to consider is:

**A.** Ensuring the interface of the Cascade Profiler is on the same subnet as the router, as NetFlow is not routable.

**B.** Using the "tcp/(n) + 1" port numbering scheme to ensure this router's NetFlow is unique from all other routers.

**C.** Ensuring the router has IP connectivity to the Cascade Gateway.

**D.** Ensuring the interface of the Cascade Gateway is on the same subnet as the router, as NetFlow is not routable.

**E.** Using the "udp/(n) + 1" port numbering scheme to ensure this router's NetFlow is unique from all other routers.

## Answer: C

## Question No: 8

What operating system will not support installation of Packet Analyzer?

A. Windows 7 SP 1
B. MAC OS X
C. Windows 8
D. Windows 8.1

## Answer: B

## Question No:9

Cascade Services are defined using which of the following terms?

- A. Servers and Applications
- B. Clients, Servers and Ports
- C. Front-end and Back-end tiers
- D. Components and Segments
- E. Web, Application and Database tiers

## Answer: D

**Question No: 10** 

Which of the following are valid data sources for Flow Gateway? (Choose four.)

- A. sFlow
- **B.** Netflow (v5 and v9)
- **C.** IPFIX
- D. SteelFlow-Net sources
- E. Syslog

Answer: A,B,D,E